## Package 'WorldFlora'

September 23, 2021

<span id="page-0-0"></span>Type Package Title Standardize Plant Names According to World Flora Online Taxonomic Backbone Version 1.9 Date 2021-9-21 Author Roeland Kindt [cre, aut] (<<https://orcid.org/0000-0002-7672-0712>>) Maintainer Roeland Kindt <R.KINDT@CGIAR.ORG> Description World Flora Online is an online flora of all known plants, available from <<http://www.worldfloraonline.org/>>. Methods are provided of matching a list of plant names (scientific names, taxonomic names, botanical names) against a static copy of the World Flora Online Taxonomic Backbone data that can be downloaded from the World Flora Online website. The World Flora Online Taxonomic Backbone is an updated version of The Plant List (<<http://www.theplantlist.org/>>), a working list of plant names that has become static since 2013. License GPL-3

**Depends** R  $(>= 3.5.0)$ 

Suggests data.table, utils, stringr

NeedsCompilation no

Repository CRAN

Date/Publication 2021-09-23 07:20:02 UTC

## R topics documented:

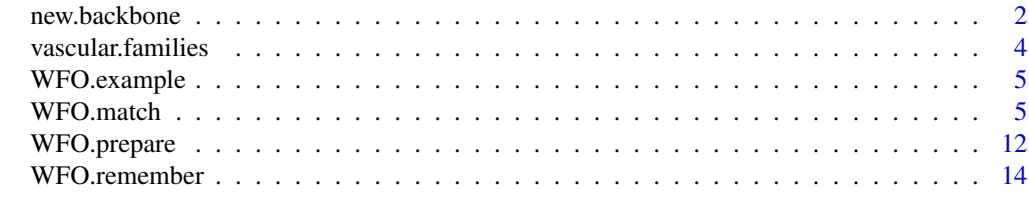

**Index** the contract of the contract of the contract of the contract of the contract of the contract of the contract of the contract of the contract of the contract of the contract of the contract of the contract of the co

#### Description

Instead of using the taxonomic backbone data set from World Flora Online, it is possible to use matching functions of WorldFlora with alternative taxonomic backbone. The function creates new variables that correspond to key variables in the World Flora Online backbone so that matching functions WFO.match and WFO.one can be applied.

#### Usage

```
new.backbone(x,
    taxonID = "taxonID", scientificName = "scientificName",
    scientificNameAuthorship = "scientificNameAuthorship",
    acceptedNameUsageID = NULL, taxonomicStatus = NULL
)
```
#### Arguments

x data.frame with the variables. taxonID name of the variable with the identification scientificName name of the variable with the full taxon name scientificNameAuthorship name of the variable with the naming authors acceptedNameUsageID ID of the record with the current (accepted) name. Should respond to an ID in the 'taxonID' column. In case the taxonomic name is current, then this field should be left blank. This field is used by function WFO.match to find the accepted name of a species. taxonomicStatus Variable that indicates whether the record is for a current name or a synonym.

This variable is used by function WFO.one to discriminate situations where best matches include matches with current names and synonyms.

#### Details

This function allows a user to create a new taxonomic backbone data set that is understood by WFO.match and WFO.one.

Alternative examples with the Mammal Diversity Database ([https://www.mammaldiversity.](https://www.mammaldiversity.org/) [org/](https://www.mammaldiversity.org/)) and the World Checlist of Vascular Plants (<https://wcvp.science.kew.org/>) are provided in the Kindt 2021a,b RPubs.

#### <span id="page-2-0"></span>new.backbone 3

#### Value

The function returns a data.table that can be understood by WFO.match and WFO.one for standardizing taxonomic names.

#### Author(s)

Roeland Kindt (World Agroforestry)

#### References

Kindt, R. 2021a. Standardizing mammal species names with the Mammal Species Database via exact and fuzzy matching functions from the WorldFlora package. <https://rpubs.com/Roeland-KINDT>

Kindt, R. 2021b. Standardizing GlobalTreeSearch tree species names with World Flora Online and the World Checklist of Vascular Plants <https://rpubs.com/Roeland-KINDT>

#### See Also

[WFO.match](#page-4-1), [WFO.one](#page-4-2)

#### Examples

```
## Not run:
```

```
# load the World Flora Online taxonomic backbone
WFO.remember()
# get a list of Sapotaceae species
Sapotaceae <- WFO.data[WFO.data$family == "Sapotaceae",]
Sapotaceae <- Sapotaceae[Sapotaceae$taxonRank == "SPECIES", ]
Sapotaceae <- Sapotaceae[Sapotaceae$taxonomicStatus == "Accepted", ]
Sapotaceae <- Sapotaceae[, c("scientificName", "scientificNameAuthorship")]
Sapotaceae <- data.frame(ID = c(1:nrow(Sapotaceae)), Sapotaceae)
names(Sapotaceae)[2:3] <- c("species.name", "author")
head(Sapotaceae)
# create a new backbone from the GlobalTreeSearch database,
# after copying locally from https://tools.bgci.org/global_tree_search.php
GTS.dir <- "E://Roeland//R///World Flora Online//2021"
GTS <- read.csv(paste0(GTS.dir, "//global_tree_search.csv"))
GTS \le GTS[, 1:2]
GTS <- data.frame(GTS.ID = paste0("GTS-", c(1:nrow(GTS))), GTS)
nrow(GTS)
# create the new backbone
GTS.data <- new.backbone(GTS,
                         taxonID="GTS.ID",
                         scientificName="TaxonName",
                         scientificNameAuthorship="Author")
head(GTS.data)
```

```
# Check and standardize Sapotaceae
Sapotaceae.match <- WFO.one(WFO.match(Sapotaceae,
                                      WFO.data = GTS.data,
                                      spec.name = "species.name",
                                      Authorship = "author"))
nrow(Sapotaceae.match[Sapotaceae.match$Fuzzy == FALSE, ] )
nrow(Sapotaceae.match[Sapotaceae.match$Fuzzy == TRUE &
       Sapotaceae.match$Fuzzy.dist < 4, ] )
Sapotaceae.match[Sapotaceae.match$Fuzzy == TRUE &
       Sapotaceae.match$Fuzzy.dist < 4,
       c("ID", "species.name", "Fuzzy.dist", "scientificName")]
```
## End(Not run)

<span id="page-3-1"></span>vascular.families *Orders and Higher Level Classifications of Vascular Plants*

#### **Description**

This data set lists orders for families of vascular plants (angiosperms, gymnosperms and pteridophytes). For angiosperms, information from orders and higher levels of classification correspond to the fourth update of the Angiosperm Phylogeny Group (APG IV, doi: [10.1111/boj.12385\)](https://doi.org/10.1111/boj.12385). Higher levels of classification correspond to names of nodes of the consensus tree (Figure 1 in doi: [10.1111/boj.12385\)](https://doi.org/10.1111/boj.12385). Orders for gymnosperms and pteridophytes were obtained from [http:](http://www.mobot.org/MOBOT/research/APweb/) [//www.mobot.org/MOBOT/research/APweb/](http://www.mobot.org/MOBOT/research/APweb/).

#### Usage

data(vascular.families)

#### Format

A data frame with 476 observations on the following 10 variables.

Group Group.

Family.ID Unique ID for each family. For angiosperms, these correspond to APG IV.

Family Name of the plant family.

Family.taxonID taxonID retrieved from World Flora Online.

Order Name of the plant order.

Order.taxonID taxonID retrieved from World Flora Online.

Node.1 Name of the node in the consensus tree.

Node.2 Name of the node in the consensus tree, with Node.2 nested within Node.1.

Node.3 Name of the node in the consensus tree, with Node.3 nested within Node.2.

Node.4 Name of the node in the consensus tree, with Node.4 nested within Node.3.

#### <span id="page-4-0"></span>WFO.example 5

#### References

The Angiosperm Phylogeny Group, M. W. Chase, M. J. M. Christenhusz, M. F. Fay, J. W. Byng, W. S. Judd, D. E. Soltis, D. J. Mabberley, A. N. Sennikov, P. S. Soltis, P. F. Stevens, An update of the Angiosperm Phylogeny Group classification for the orders and families of flowering plants: APG IV, Botanical Journal of the Linnean Society 181: 1-20. doi: [10.1111/boj.12385](https://doi.org/10.1111/boj.12385)

#### Examples

data(vascular.families)

WFO.example *World Flora Online (WFO) taxonomic backbone example data set*

#### Description

This data set is a subset of the World Flora Online taxonomic backbone that allows running the first set of examples. In practical applications, users should first download a static copy of the Taxonomic Backbone data from <http://www.worldfloraonline.org/downloadData>.

#### Usage

data(WFO.example)

#### Source

World Flora Online. An Online Flora of All Known Plants. <http://www.worldfloraonline.org>

#### Examples

data(WFO.example)

<span id="page-4-1"></span>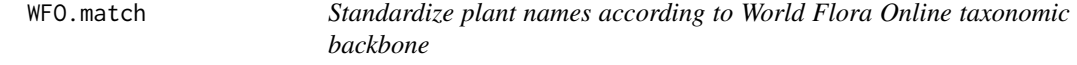

#### <span id="page-4-2"></span>Description

This package checks a list of species against the World Flora Online (WFO) taxonomic backbone. The user needs to first download a static copy of the Taxonomic Backbone data from [http://www.](http://www.worldfloraonline.org/downloadData) [worldfloraonline.org/downloadData](http://www.worldfloraonline.org/downloadData).

#### Usage

```
WFO.match(spec.data = NULL, WFO.file = NULL, WFO.data = NULL,no.dates = TRUE,
    spec.name = "spec.name", Genus = "Genus", Species = "Species",
 Infraspecific.rank = "Infraspecific.rank", Infraspecific = "Infraspecific",
    Authorship = "Authorship", First.dist = FALSE,
    acceptedNameUsageID.match = TRUE,
    Fuzzy = 0.1, Fuzzy.force = FALSE, Fuzzy.max = 250, Fuzzy.min = TRUE,
    Fuzzy.shortest = FALSE, Fuzzy.within = FALSE,
    Fuzzy.two = TRUE, Fuzzy.one = TRUE,
    squish = TRUE,spec.name.tolower = FALSE, spec.name.nonumber = TRUE, spec.name.nobrackets = TRUE,
    exclude.infraspecific = FALSE,
   infraspecific.excluded = c("cultivar.", "f.", "sect.", "subf.", "subg.",
        "subsp.", "subvar.", "var", "var."),
    spec.name.sub = TRUE,
 sub.pattern=c(" sp[.] A", " sp[.] B", " sp[.] C", " sp[.]", " spp[.]", " pl[.]",
    " index[.]", "ind[.]", "gen[.]", "g[.]", "fam[.]", "nov[.]", "prox[.]",
        \frac{1}{2} cf[.]", " aff[.]", " s[.]s[.]", " s[.]l[.]",
        " p[.]p[.]", " p[.] p[.]", "[?]", " inc[.]", " stet[.]", "Ca[.]",
     "nom[.] cons[.]", "nom[.] delay[.]", " nom[.] error[.] error[.] ", " nom[.] error[.] "]" nom[.] invall[]", "nom[.] nov[.]", "nom[.] nu[[.]", "nom[.] obl[]",
    " nom[.] prot[.]", " nom[.] rej[.]", " nom[.] supp[.]", " sensu auct[.]"),
    verbose = TRUE, counter = 1000)
WFO.util(WFO.readtt = NULL, browse = FALSE, browse rows = c(1:1), ...)WFO.one(WFO.result = NULL, priority = "Accepted",spec.name = NULL, Author.dist = NULL, First.dist = NULL,verbose = TRUE, counter = 1000)
WFO.browse(taxon, WFO.file = NULL, WFO.data = NULL,
    accepted.outy = FALSE, acceptedNameUsageID.math = TRUE, ...)WFO.synonyms(taxon, WFO.file = NULL, WFO.data = NULL, ...)
WFO.family(taxon, WFO.file = NULL, WFO.data = NULL, ...)
```
#### Arguments

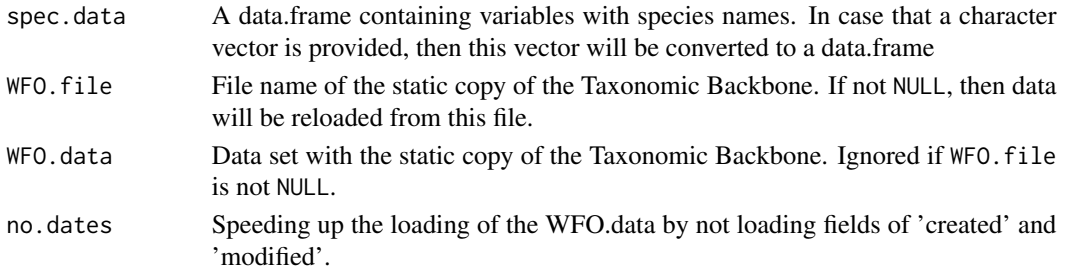

### <span id="page-6-0"></span>WFO.match 7

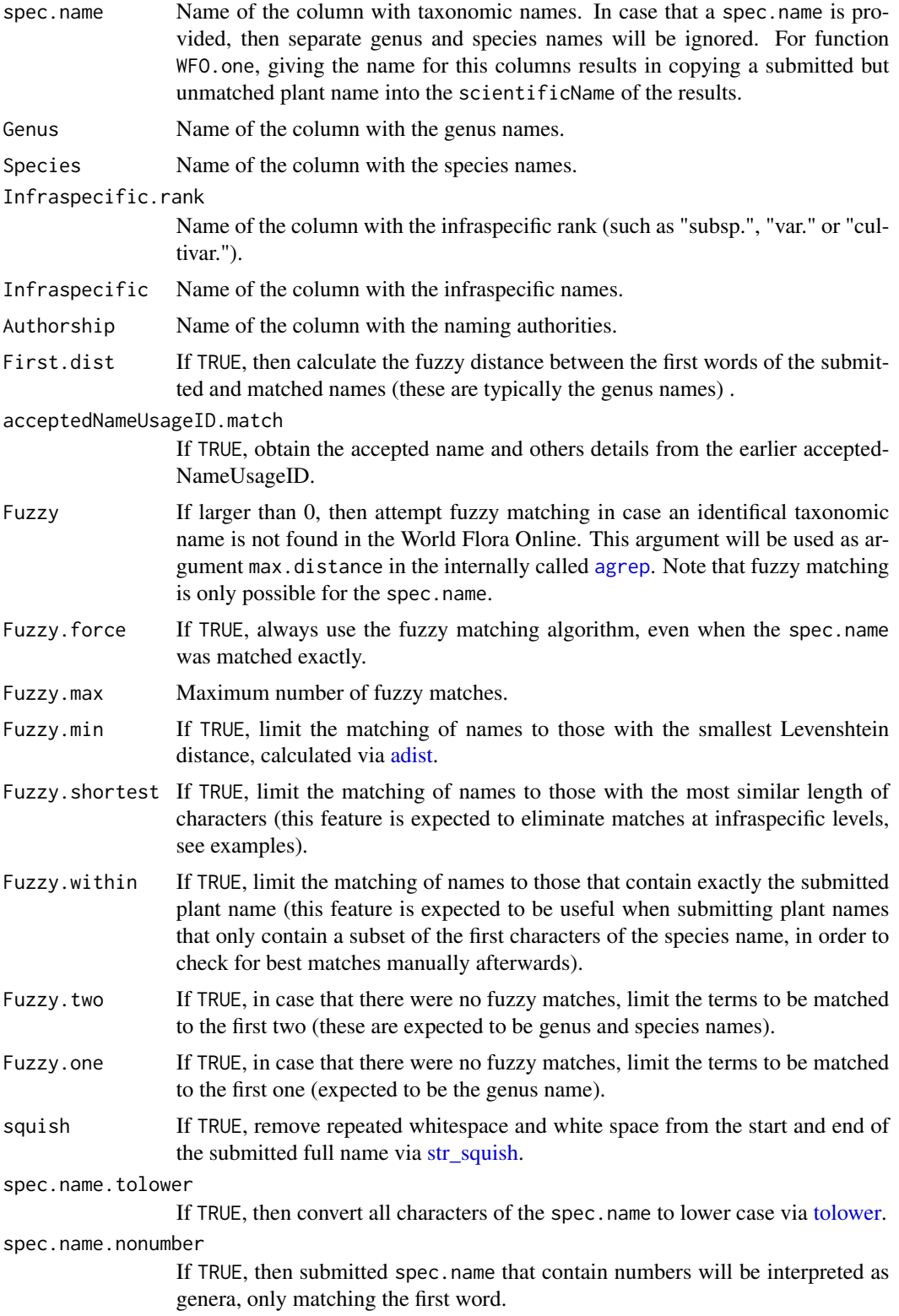

<span id="page-7-0"></span>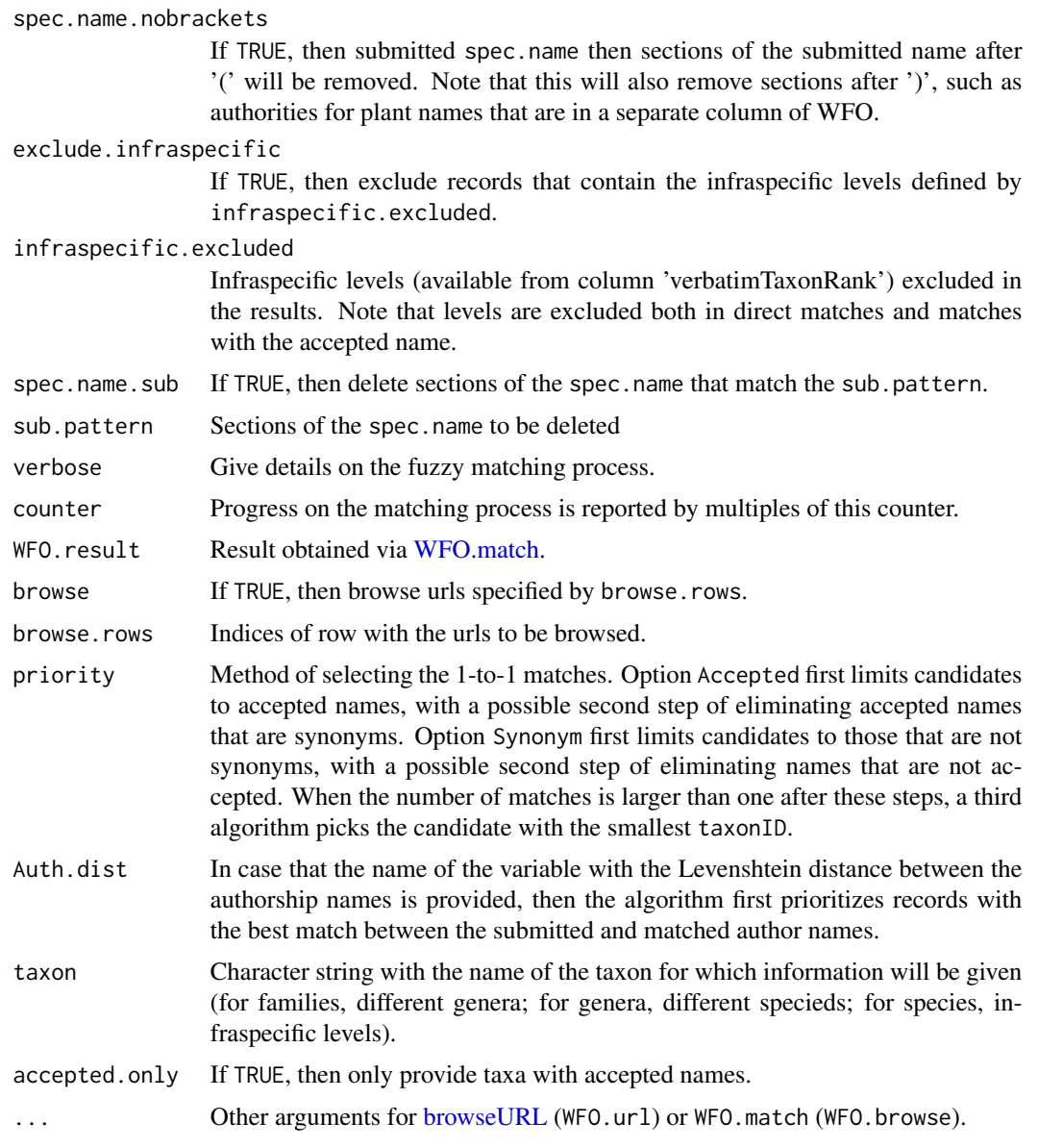

#### Details

The principal function (WFO.match) matches plant names. Columns retrieved from the World Flora Online are added to the provided input data.frame. In case that there are multiple matches, then rows from the input data.frame are repeated.

Column 'Unique' shows whether there was a unique match (or not match) in the WFO.

Column 'Matched' shows whether there was a match in the WFO.

Column 'Fuzzy' shows whether matching was done by the fuzzy method.

Column 'Fuzzy.dist' gives the Levenshtein distance calculated between submitted and matched plant names [adist.](#page-0-0)

#### <span id="page-8-0"></span>WFO.match 9

Column 'Auth.dist' gives the Levenshtein distance calculated between submitted and matched authorship names, if the former were provided [adist.](#page-0-0)

Column 'Subseq' gives different numbers for different matches for the same plant name.

Column 'Hybrid' shows whether there was a hybrid character in the scientificName.

Column 'New.accepted' shows whether the species details correspond to the current accepted name.

Column 'Old.status' gives the taxonomic status of the first match with the non-blank accepted-NameUsageID.

Column 'Old.ID' gives the ID of the first match with the non-blank acceptedNameUsageID.

Column 'Old.name' gives the name of the first match with the non-blank acceptedNameUsageID.

The function was inspired on the Taxonstand package that matches plant names against The Plant List. Note that The Plant List has been static since 2013, but was used as the starting point for the Taxonomic Backbone of the World Flora Online.

Function WFO.one finds one unique matching name for each submitted name. Via priority = "Accepted", it first limits candidates to accepted names, with a possible second step of eliminating accepted names that are synonyms. Via priority  $=$  "Synonym", it first limits candidates to those that are not synonyms, with a possible second step of eliminating names that are not accepted. When the number of matches is larger than one after these steps, a third algorithm picks the candidate with the smallest taxonID. When a spec.name is given to WFO.one, the original submitted name is inserted for the codescientificName.

When the user specifies the column with the Auth.dist, documenting the Levenshtein distance between the submitted and matched authorities, then WFO.one first prioritizes records with best match between Authorities.

Function WFO.browse lists all the genera for a family, all species for a genus or all infraspecific levels for a species.

Function WFO.synonyms gives all records with the acceptedNameUsageID equal to the matched accepted species shown in the first row.

Function WFO.family provides information on the order of vascular plants, based on information available from [vascular.families.](#page-3-1) Based on an internal list of bryophyte families, when the submitted plant name is a bryophyte, the function returns 'bryophyte' instead.

#### Value

The main function returns a data.set with the matched species details from the WFO.

#### Author(s)

Roeland Kindt (World Agroforestry)

#### References

World Flora Online. An Online Flora of All Known Plants. <http://www.worldfloraonline.org>

Sigovini M, Keppel E, Tagliapietra. 2016. Open Nomenclature in the biodiversity era. Methods in Ecology and Evolution 7: 1217-1225.

Kindt, R. 2020. WorldFlora: An R package for exact and fuzzy matching of plant names against the World Flora Online taxonomic backbone data. Applications in Plant Sciences 8(9): e11388

#### Examples

```
data(WFO.example)
spec.test <- data.frame(spec.name=c("Faidherbia albida", "Acacia albida",
    "Omalanthus populneus", "Pygeum afric"))
WFO.match(spec.data=spec.test, WFO.data=WFO.example, counter=1, verbose=TRUE)
# Also calculate the Levenshtein distance for the genus
WFO.match(spec.data=spec.test, WFO.data=WFO.example, First.dist=TRUE,
    counter=1, verbose=TRUE)
# Show all the fuzzy matches, which included those at infraspecifc level
e1 <- WFO.match(spec.data=spec.test, WFO.data=WFO.example, counter=1,
   Fuzzy.min=FALSE, Fuzzy.shortest=FALSE, verbose=TRUE)
e1
# Use function WFO.one for a 1-to-1 match between submitted and matched names
WFO.one(e1)
# Hybrid species
WFO.match("Arabis divaricarpa", WFO.data=WFO.example)
WFO.match("Arabis x divaricarpa", WFO.data=WFO.example)
# Convert capitals to lower case
WFO.match("FAIDHERBIA ALBIDA", WFO.data=WFO.example, spec.name.tolower=TRUE)
# Remove sections of plant names that are equal to ' sp.' or ' indet. '
WFO.match("Prunus sp.", WFO.data=WFO.example, spec.name.sub=TRUE)
# Get urls, but do not open any
e2 <- WFO.match(spec.data=spec.test, WFO.data=WFO.example, counter=1, verbose=TRUE)
WFO.url(e2, browse=FALSE, browse.rows=c(1:nrow(e1)))
# Include input species names where now matches were found
# This happens when the name with original species names is provided to WFO.one
x1 <- WFO.match("World agroforestry", WFO.data=WFO.example)
WFO.one(x1, spec.name="spec.name")
## Not run:
# Cross-check with Taxonstand results
library(Taxonstand)
data(bryophytes)
# Give the file with the static copy of the Taxonomic Backbone data ('classification.txt')
# that was downloaded from \url{http://www.worldfloraonline.org/downloadData}.
# Possibly first use unzip(file.choose()) for the downloaded WFO_Backbone.zip
WFO.file.RK <- file.choose()
```
# check species name

#### WFO.match 11

```
w1 <- WFO.match(bryophytes[1:20, ], WFO.file=WFO.file.RK, spec.name="Full.name", counter=1)
w1
# check species name from list of names
w1 <- WFO.match(bryophytes$Full.name[1:20], WFO.file=WFO.file.RK, counter=1)
# re-check species names obtained via Taxonstand
# note that Taxonstand did not match some infraspecific names ('Higher.level')
r1 <- Taxonstand::TPL(bryophytes$Full.name[1:20], corr = TRUE)
w2 <- WFO.match(r1, WFO.file=WFO.file.RK, Genus="New.Genus", Species="New.Species",
      Infraspecific.rank="New.Infraspecific.rank", Infraspecific="New.Infraspecific", counter=1)
w2
# only check genus and species
# specify different names for infraspecific columns as default to Taxonstand
w3 <- WFO.match(r1, WFO.file=WFO.file.RK, Genus="New.Genus", Species="New.Species",
          Infraspecific.rank="none", Infraspecific="none", counter=1)
# note that the method above also retrieved infraspecific levels
# to only retrieve at the species level, match infraspecific levels with an empty column
r1$empty <- rep("", new(r1))w4 <- WFO.match(r1, WFO.file=WFO.file.RK, Genus="New.Genus", Species="New.Species",
          Infraspecific.rank="empty", Infraspecific="empty", counter=1)
# as an alternative to the method above, exclude all documented infraspecific levels
# from the results
w5 <- WFO.match(r1, WFO.file=WFO.file.RK, Genus="New.Genus", Species="New.Species",
          exclude.infraspecific=TRUE, counter=1)
# save results to file
# utils::write.table(w4, quote=F, sep="\t", row.names=F, append=FALSE)
# limit the fuzzy matches to those that contain a shortened version of a species name
w6 <- WFO.match("Acacia caes", WFO.file=WFO.file.RK, Fuzzy=0.01, Fuzzy.within=TRUE, verbose=TRUE)
# show all the matches for a genus
spec.test1 <- data.frame(Genus=c("Casimiroa"))
w8 <- WFO.match(spec.test1, WFO.file=WFO.file.RK, exclude.infraspecific=TRUE, verbose=TRUE)
# show all listings at a next hierarchical level
WFO.data1 <- data.table::fread(WFO.file.RK, encoding="UTF-8")
WFO.browse("Pinaceae", WFO.data=WFO.data1)
WFO.browse("Pinaceae", WFO.data=WFO.data1, accepted.only=T)
WFO.browse("Tsuga", WFO.data=WFO.data1)
WFO.browse("Tsuga", WFO.data=WFO.data1, accepted.only=T)
WFO.browse("Olea europaea", WFO.data=WFO.data1)
WFO.browse("Olea europaea", WFO.data=WFO.data1, accepted.only=T)
# browsing only works at family, genus and species levels
```

```
# for orders, however, information is given from vascular.families
WFO.browse("Polypodiales", WFO.data=WFO.data1)
# submitting no name results in a list of all families
WFO.browse(, WFO.data=WFO.data1)
# give synonyms
WFO.synonyms("Olea europaea", WFO.data=WFO.data1)
# give order and other higher levels from family
WFO.family("Olea europaea", WFO.data=WFO.data1)
## End(Not run)
```

```
WFO.prepare Prepare a data set for analysis with WFO.match
```
#### Description

The function attempts to split a list of species names with naming authorities in different fields of botanical names and authorities.

#### Usage

```
WFO.prepare(spec.data = NULL, spec.full="spec.full",
squish = TRUE, spec.name.nonumber = TRUE,spec.name.sub = TRUE,
 sub.pattern = c(" sp[.] A", " sp[.] B", " sp[.] C", " sp[.]", " spp[.]", " pl[.]",
    " indet[.]", " ind[.]", " gen[.]", " g[.]", " fam[.]", " nov[.]", " prox[.]",
        " cf[.]", " aff[.]", " s[.]s[.]", " s[.]l[.]",
        " p[.]p[.]", " p[.] p[.]", "[?]", " inc[.]", " stet[.]", "Ca[.]",
     "nom[.] cons[.]", "nom[.] dub[.]", " nom[.] err[.]", " nom[.] illeg[.]",
     " nom[.] inval[.]", " nom[.] nov[.]", " nom[.] nud[.]", " nom[.] obl[.]",
    " nom[.] prot[.]", " nom[.] rej[.]", " nom[.] supp[.]", " sensu auct[.]"),
genus.2.flag = TRUE, species.2.flag = TRUE,
punctuation.flag = TRUE, pointless.flag = TRUE,
trinomial = c("cultivar.", "f.", "sect.", "subf.", "subg.",
    "subsp.", "subvar.", "var.",
    "CULTIVAR.", "SECT.", "SUBF.", "SUBG.", "SUBSP.", "SUBVAR.", "VAR."),
verbose = TRUE, counter = 1000)
```
#### Arguments

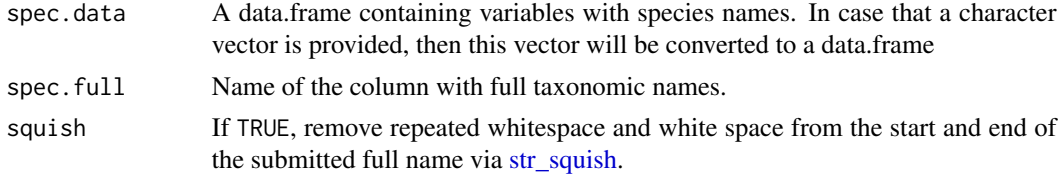

<span id="page-11-0"></span>

#### WFO.prepare 13

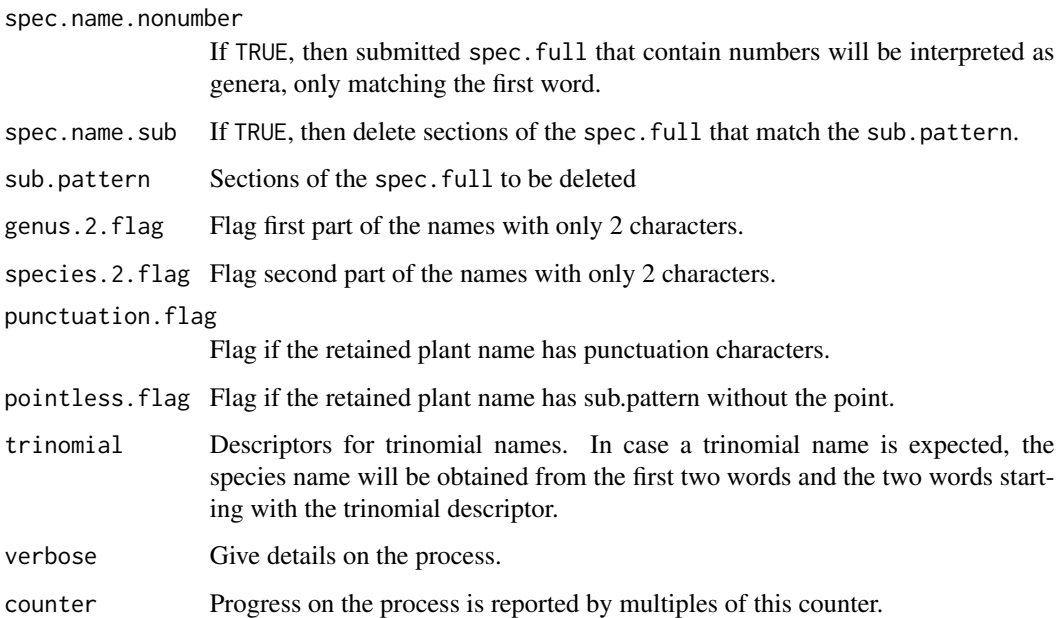

#### Details

The function splits submitted names into the botanical name ('spec.name') and the naming authority ('Authorship'). When the submitted name contains section between brackets that are not at the beginning of the naming authority, these sections will be removed.

#### Value

The function splits names in the botanical name and the naming authority.

#### Author(s)

Roeland Kindt (World Agroforestry)

#### Examples

```
WFO.prepare("Terminalia superba Engl. & Diels (**) (In review)")
WFO.prepare("Sorbus aucuparia subsp. praemorsa (Guss.) Nyman")
WFO.prepare("Ormosia aff. coarctata Jackson")
WFO.prepare("Ormosia aff coarctata Jackson")
WFO.prepare("Ormosia /coarctata Jackson")
WFO.prepare("Qualea TMG 148 Aubl.")
# Note that the sub.pattern is ' cf.'
WFO.prepare("cf Myrcia M1")
```
<span id="page-13-0"></span>

#### Description

The function remembers where the Taxonomic Backbone data was downloaded to. In case that no arguments are specified, then data.frame WFO.data will contain the previously specified Taxonomic Backbone data.

#### Usage

```
WFO.download(WFO.url =
"http://104.198.143.165/files/WFO_Backbone/_WFOCompleteBackbone/WFO_Backbone.zip",
save.dir = getwd(), WFO.remember = TRUE, ...)
WFO.remember(WFO.file = NULL, WFO.data = "WFO.data", WFO.pos = 1)
```
#### Arguments

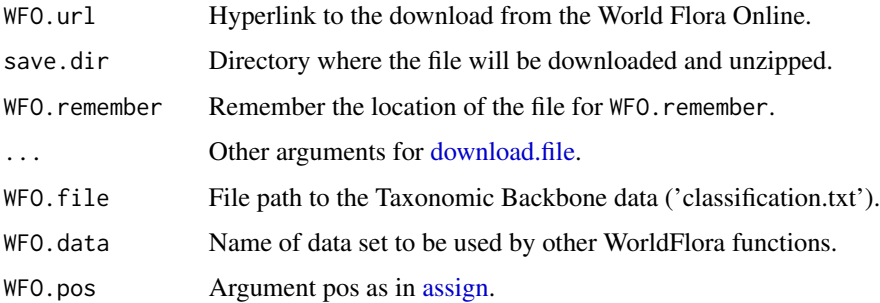

#### Details

These functions avoid that a user needs to reload and re-specify the location of the Taxonomic Backbone data that was previously downloaded from the World Flora Online website. The location is saved in a text file in the 'etc' directory of the WorldFlora directory.

#### Value

The function remembers the local location of the Taxonomic Backbone data.

#### Author(s)

Roeland Kindt (World Agroforestry)

#### WFO.remember 15

#### Examples

## Not run:

# change the working directory setwd(choose.dir())

# download the Taxonomic Backbone data WFO.download()

# remember the previous download and avail the data as 'WFO.data' WFO.remember()

# check WFO.match("Faidherbia albida", WFO.data=WFO.data)

## End(Not run)

# <span id="page-15-0"></span>Index

∗ datasets vascular.families, [4](#page-3-0) WFO.example, [5](#page-4-0) adist, *[7](#page-6-0)[–9](#page-8-0)* agrep, *[7](#page-6-0)* assign, *[14](#page-13-0)* browseURL, *[8](#page-7-0)* download.file, *[14](#page-13-0)* new.backbone, [2](#page-1-0) str\_squish, *[7](#page-6-0)*, *[12](#page-11-0)* tolower, *[7](#page-6-0)* vascular.families, [4,](#page-3-0) *[9](#page-8-0)* WFO.browse *(*WFO.match*)*, [5](#page-4-0) WFO.download *(*WFO.remember*)*, [14](#page-13-0) WFO.example, [5](#page-4-0) WFO.family *(*WFO.match*)*, [5](#page-4-0) WFO.match, *[3](#page-2-0)*, [5,](#page-4-0) *[8](#page-7-0)* WFO.one, *[3](#page-2-0)* WFO.one *(*WFO.match*)*, [5](#page-4-0) WFO.prepare, [12](#page-11-0) WFO.remember, [14](#page-13-0) WFO.synonyms *(*WFO.match*)*, [5](#page-4-0) WFO.url *(*WFO.match*)*, [5](#page-4-0)